# **CONGA CONTRACTS FOR** SALESFORCE PACKAGES

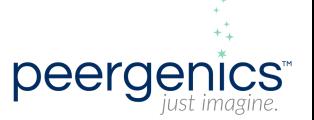

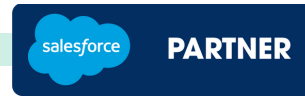

## **S TAR T E R PAC KA G E / / \$ 9 , 6 0 0**

### *CONGA CONTRACTS FOR SALESFORCE CONGA COMPOSER*

- Install and Configure Conga Contract
- Create and Assign Appropriate Conga Contract Permissions
- Configure Custom Object (Contract Agreement) **// 1 Custom Object**
- Custom Fields **// Up to 5 Fields**
- Configure Standard Email Template **// 1 Email Template**
- Template for Conga Contracts use **// 1 Template with up to 20 Clauses**
- Configuration of Clause Library /**/ Up to 20 Clauses**
- Salesforce approval **// 1 Approval with up to 3 steps for Approvers**

- Conga Composer Template **// 1 Template**
- Query **// 2 Queries**
- Merge Fields **// 10 Merge Fields**

### *CONGA SIGN*

- Configure and install Conga Sign
- Embed template with Conga Sign

### *TRAINING*

Remote End- user Training **// 2 hours**

### **P R O F E S S I O N AL PAC KA G E / / \$ 1 3 , 2 0 0**

### *CONGA CONTRACTS FOR SALESFORCE*

- Install and Configure Conga Contract
- Create and Assign Appropriate Conga Contract Permissions
- Configure Custom Object (Contract Agreement) **// 1 Custom Object**
- Custom Fields **// Up to 10 Fields**
- Configure Standard Email Template **// 1 Email Template**
- Template for Conga Contracts use **// 1 Template with up to 50 Clauses**
- Configuration of clause library **// Up to 50 Clauses**
- Salesforce approval **// 1 Approval with up to 3 steps for Approvers**

### *CONGA COMPOSER*

- Conga Composer Template **// 1 Template**
- Query **// 2 Queries**
- Merge Fields **// 10 Merge Fields**

### **E N T E R P R I S E PAC KA G E / / \$ 1 7 , 8 0 0**

### *CONGA CONTRACTS FOR SALESFORCE*

- Install and Configure Conga Contract
- Create and Assign Appropriate Conga Contract Permissions
- Configure Custom Object (Contract Agreement) **// 1 Custom Object**
- Custom Fields **// Up to 10 Fields**
- Configure Standard Email Template **// 1 Email Template**
- Template for Conga Contracts use **// 2 Templates with up to 50 Clauses per Template**
- Configuration of Clause Library **// Up to 100 Clauses**
- Salesforce approval **// 1 Approval with up to 3 steps for Approvers**

### *CONGA COMPOSER*

- Conga Composer Template **// 2 Templates**
- Query **// 2 Queries**
- Merge Fields **// 10 Merge Fields per Template**

### *CONGA SIGN*

- Configure and install Conga Sign
- Embed template with Conga Sign

### *TRAINING*

Remote End- user Training **// 2 hours**

### *REPORTS*

- Reports **// 2 Custom Reports**
- Dashboard **// 1 Custom Dashboard**

### *CONGA SIGN*

- Configure and install Conga Sign
- Embed template with Conga Sign

### *TRAINING*

Remote End- user Training **// 2 hour**

### *REPORTS*

- Reports **// 2 Custom Reports**
- Dashboard **// 1 Custom Dashboard**

Kiersten Gruteke | Account Executive C: 610-908-9992 kiersten.gruteke@peergenics.com p[eergenics.com](http://www.peergenics.com/)